*Virtuelle Infoveranstaltung*

### Jetzt planen, später umsetzen: Geförderte Auslandsaufenthalte mit AusbildungWeltweit

06. Mai 2021, 13:00 bis 15:00 Uhr

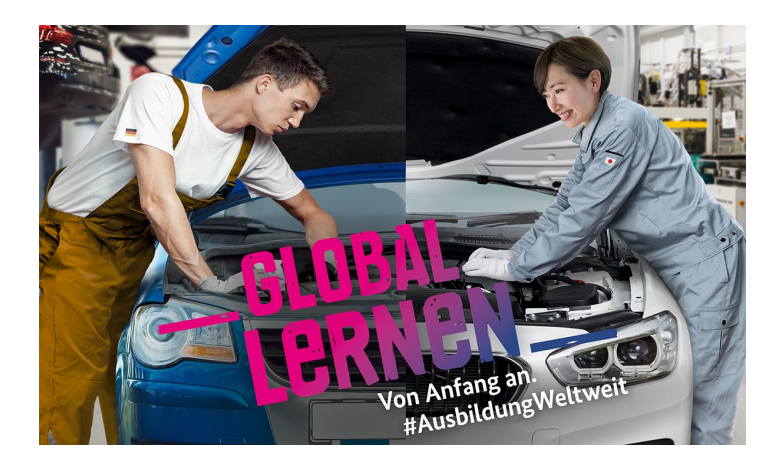

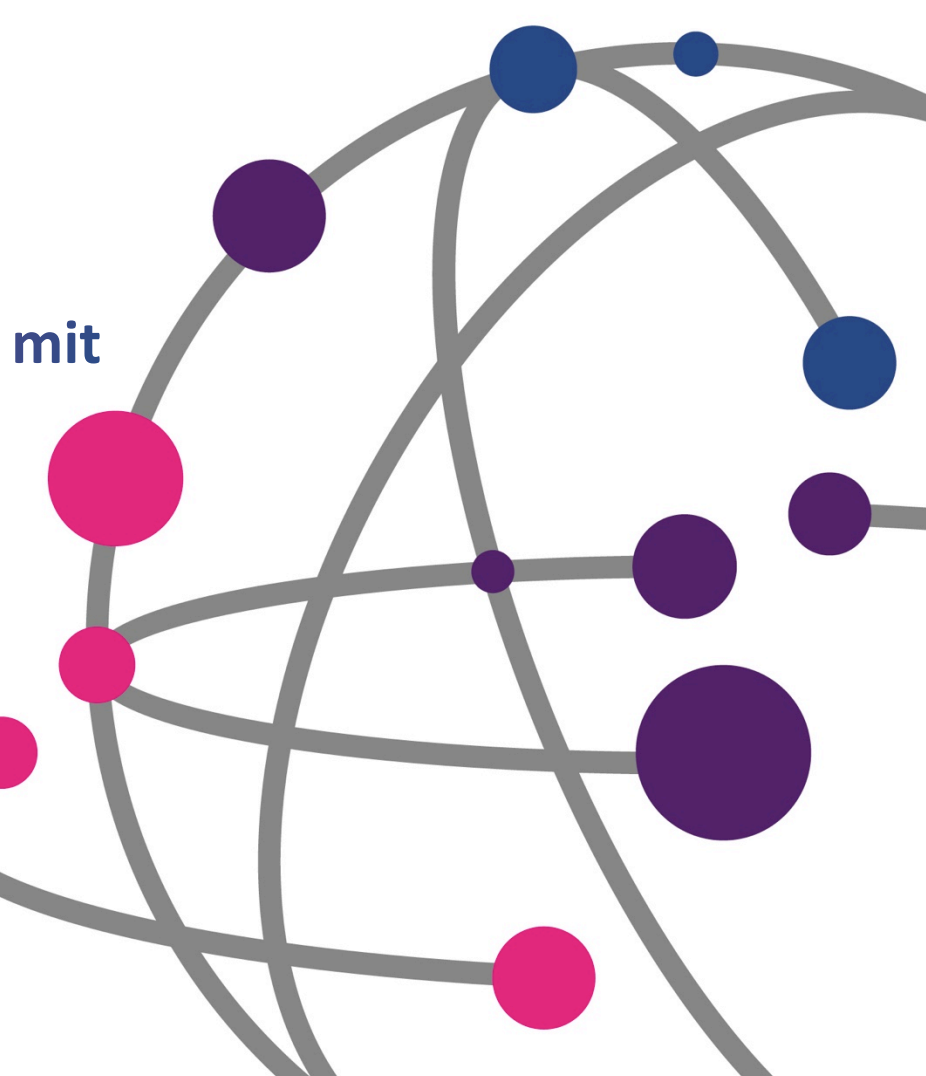

## **Agenda**

- **1. Begrüßung**
- **2. Fördervoraussetzungen**
- **3. Vorhaben beantragen und durchführen**
- **4. Öffentlichkeitsarbeit**

**Kurze Bildschirmpause** 

- **5. Gute Antragstellung konkret**
- **6. Neues Projektportal**
- **7. Zusammenfassung**

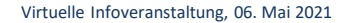

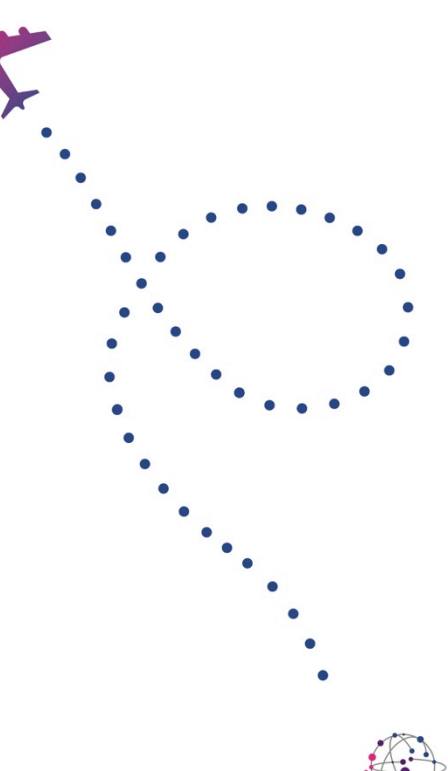

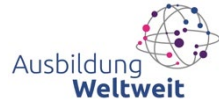

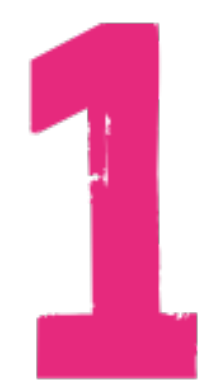

### Fördervoraussetzungen

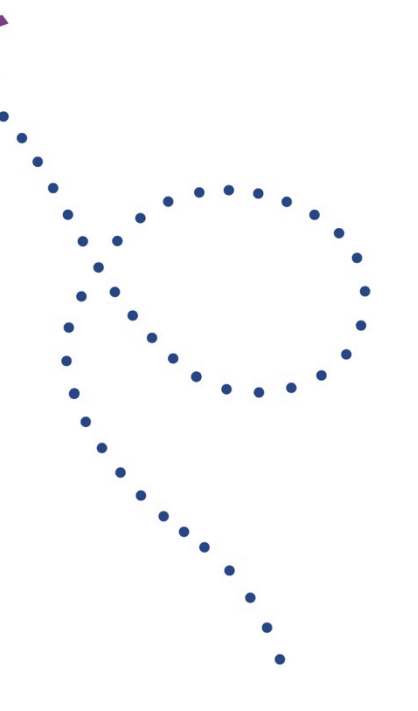

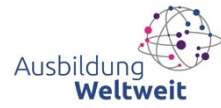

## **Auszubildende**

- − in dualer Erstausbildung
- − sonstige berufliche Erstausbildung nach Bundes- oder Landesrecht
- − Aufenthalte während der Ausbildung

### **3 Wochen bis 3 Monate**

 $\checkmark$  Betriebliche/ praxisorientierte Lernaufenthalte

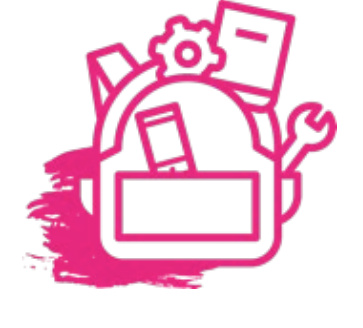

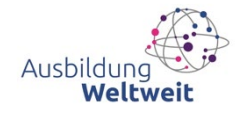

## Ausbildungspersonal

- − **Betriebliche** Ausbilder/-innen
- − Verantwortliche für die **betriebliche** Berufsausbildung
- − in Ausbildung aktiv: Ausbildungseignung alleine reicht nicht

### **2 bis 12 Tage**

- Weiterqualifizierung für die Berufsausbildung Zuhause (Lernaufenthalt)
- Ggf. Praxis-Unterstützung bei Entwicklung betrieblicher Ausbildung in Partnereinrichtung (Lehraufenthalt)

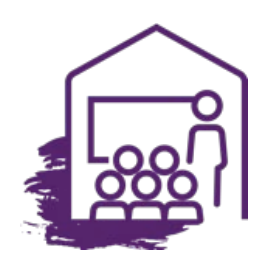

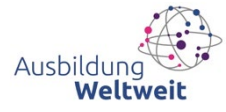

## **Vorbereitende Besuche**

- für zukünftige Aufenthalte von Auszubildenden
- werden durchgeführt von:
	- Ausbilder/-innen
	- Lehrkräften
	- Verantwortlichen für betriebliche Berufsausbildung

### **2 bis 5 Tage**

- $\checkmark$  Partner und Bedingungen vor Ort persönlich kennenlernen
- $\checkmark$  Rahmenbedingungen & Inhalte der Praktika abstimmen

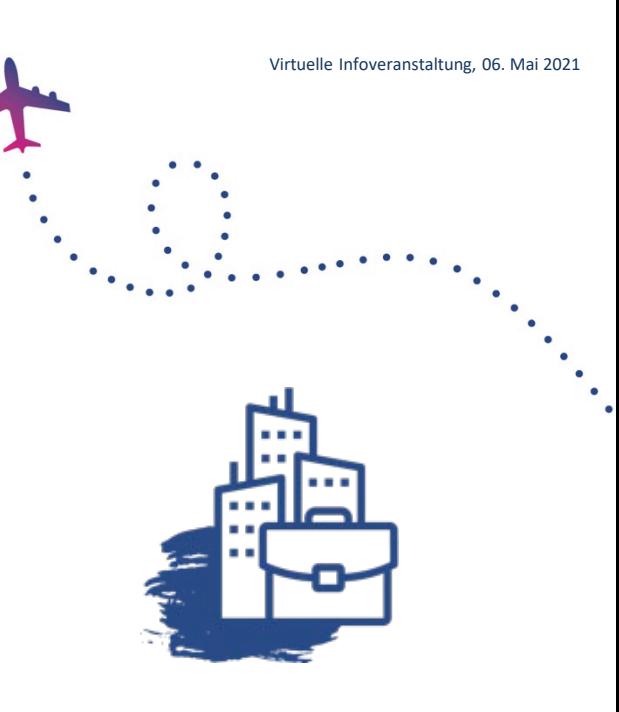

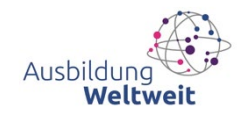

## **Begleitpersonen**

- − bei Minderjährigen
- − bei TN mit besonderem Förderbedarf

### **2 Tage bis 3 Monate**

- $\checkmark$  Zuschüsse für Fahrt und Aufenthalt
- $\checkmark$  Begründung im Förderantrag

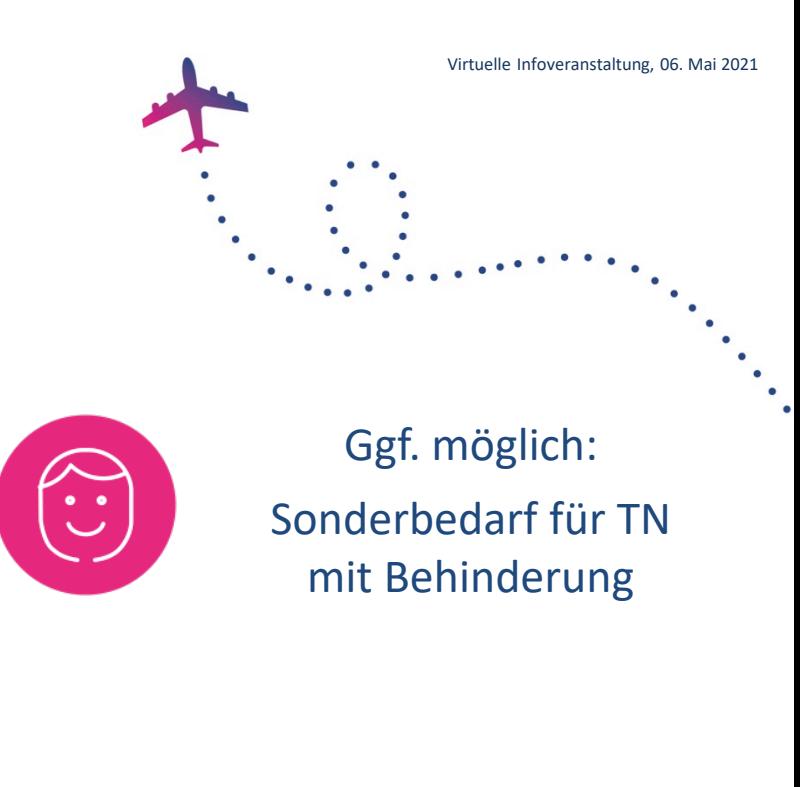

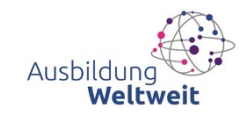

### Wer kann eine Förderung beantragen?

- − Ausbildungsbetriebe
- − Berufsschulen
- − Kammern
- − Überbetriebliche Berufsbildungsstätten
- − Vermittelnde Einrichtungen mit Bezug zur Berufsausbildung (z.B. Bildungszentren, Stiftungen, Vereine, Berufsverbände)

− Nicht möglich: Antragstellung von Einzelpersonen

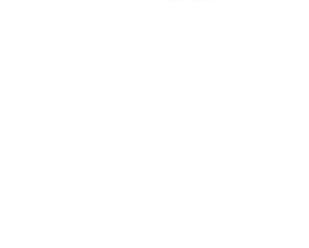

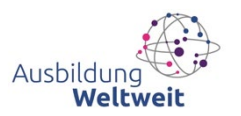

### **Wer ist Partner im Ausland?**

- − Aufnehmender Praktikumsbetrieb
- − vermittelnde Einrichtung im Zielland: fachgerechter Einsatz in bekannten Betrieben ist garantiert

- $\checkmark$  Konkret geplante Aufenthalte
- Absichtserklärung zum Förderantrag (Letter of Intent)

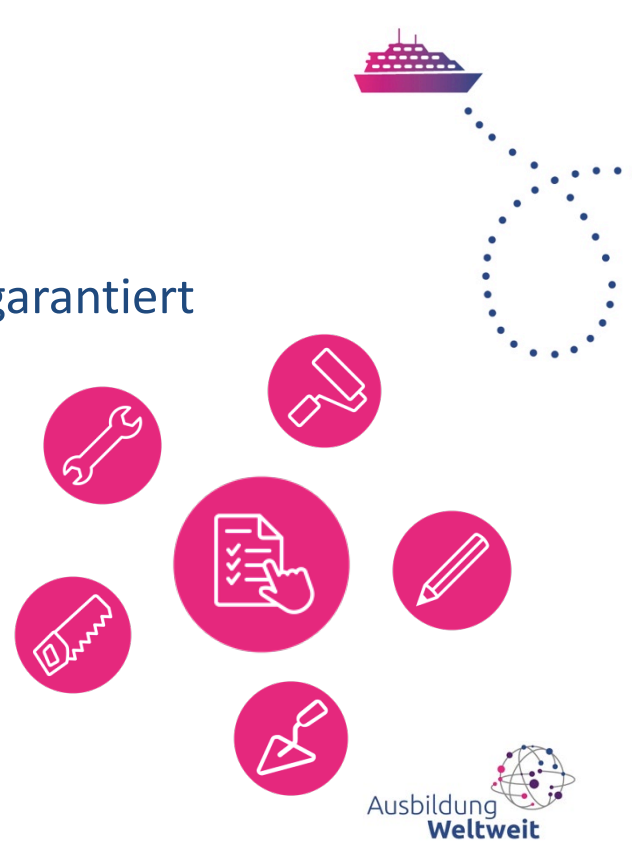

### **Zielländer**

- − alle, die nicht Programmland in Erasmus+ sind (z.B. auch Schweiz, Vereinigtes Königreich)
- − keine Reisewarnung des Auswärtigen Amtes

- − COVID-19-bedingte Reisewarnungen:
	- Ab Juni 2021 Förderabsage bei neuen Anträgen
	- Erneute Antragstellung zu späteren Fristen möglich

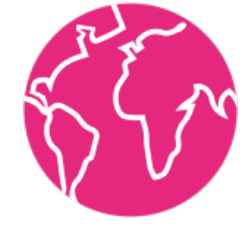

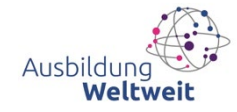

# Vereinigtes Königreich

- − Ab 2021 Förderanträge über AWW möglich
- − Gleiche Bedingungen wie bei anderen Ländern
	- $\checkmark$  mindestens 3 Wochen (Azubis)
	- $\checkmark$  betriebliche Aufenthalte (praxisorientiert)
	- $\checkmark$  keine [Pool-Projekte](https://www.na-bibb.de/erasmus-berufsbildung/mobilitaet/pool-projekte)
	- $\checkmark$  Möglich: Anträge von vermittelnden Einrichtungen für konkret geplante Aufenthalte
	- FAQ Unterschiede zu Erasmus+: [www.ausbildung-weltweit.de/de/grossbritannien-wird](http://www.ausbildung-weltweit.de/de/grossbritannien-wird-zielland-bei-ausbildungweltweit.html)zielland-bei-ausbildungweltweit.html
- − Einreisebestimmungen für AWW-TN in Klärung

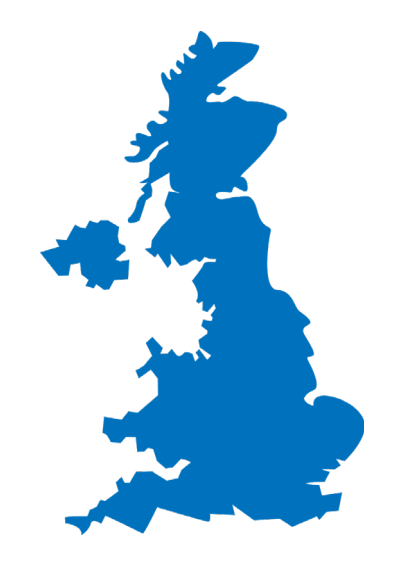

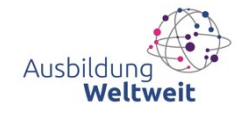

## Berechnung der Zuschüsse

### Feste Beträge für:

**Fahrt** (Betrag nach Zielland)

### - **Aufenthalt**

(Tagessätze nach Zielland – erster bis letzter Arbeitstag, keine Reisetage)

- **Vor- und Nachbereitung** (150€ pro Azubi)
- **Organisation** (250€ pro TN, außer Begleitung)

Beispiel: **China – Shanghai 1 Azubi 40 Tage**

Fahrt: 850€ Aufenthalt: 1.683€ Vor-/Nachbereitung: 150€ Organisation: 250€

**= 2.933€**

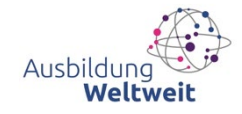

**[Foerdersaetze\\_AusbildungWeltweit.pdf \(ausbildung-weltweit.de\)](https://www.ausbildung-weltweit.de/dateien/Foerdersaetze_AusbildungWeltweit.pdf)**

### **Berichte von Aufenthalten**

### [www.ausbildung-weltweit.de](https://www.ausbildung-weltweit.de/de/stories.html)  $\rightarrow$  "Erfahrungsberichte"

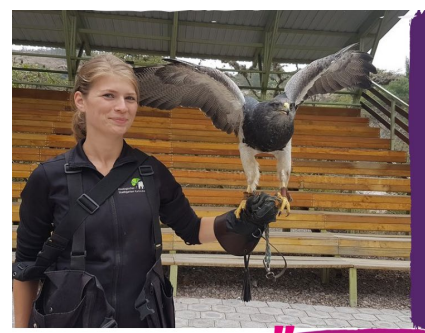

#### Von Deutschland an die Äquatorlinie

Für 4 Wochen tauschte Miriam Schäfer mit der Unterstützung von AusbildungWeltweit ihren Ausbildungsplatz im Karlsruher Zoo gegen ein Auslandspraktikum in Ecuador. 3 Wochen arbeitete sie im Zoo Quito mit. Eine weitere in einem Artenschutzprojekt.

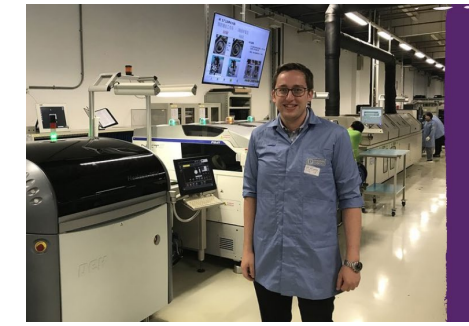

#### Mit Eigeninitiative zum Auslandspraktikum - Niko in China

Niko hat die Idee eines Auslandspraktikums in sein Unternehmen getragen. Mit viel Engagement & mit Unterstützung durch seine Ausbilder & Geschäftsführung hat er als erster Azubi in der Firmengeschichte ein Auslandspraktikum in Nanjing, China gemacht.

**MEIN TIPP: GEHT ALLETN TNS AUSLANDI** 

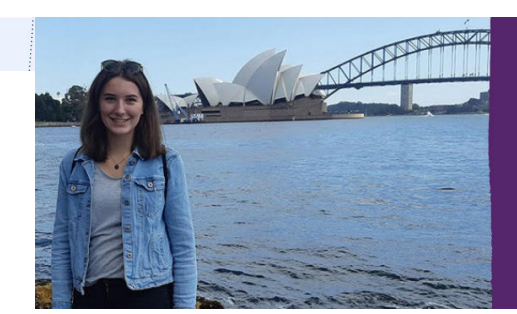

#### Drei Monate in Melbourne - Lena in **Australien**

Mit ihrem Auslandspraktikum im australischen Melbourne erfüllte sich Lena einen lang gehegten Traum. Durch die Unterstützung von AusbildungWeltweit konnte die angehende Industriekauffrau 2019 knapp drei Monate dort leben und arbeiten.

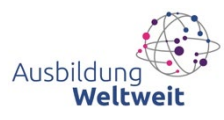

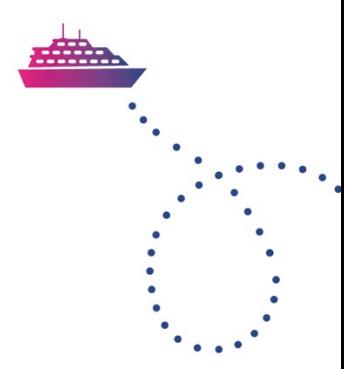

# **Gibt es dazu Fragen** aus dem Chat?

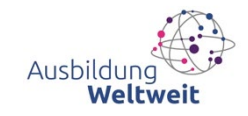

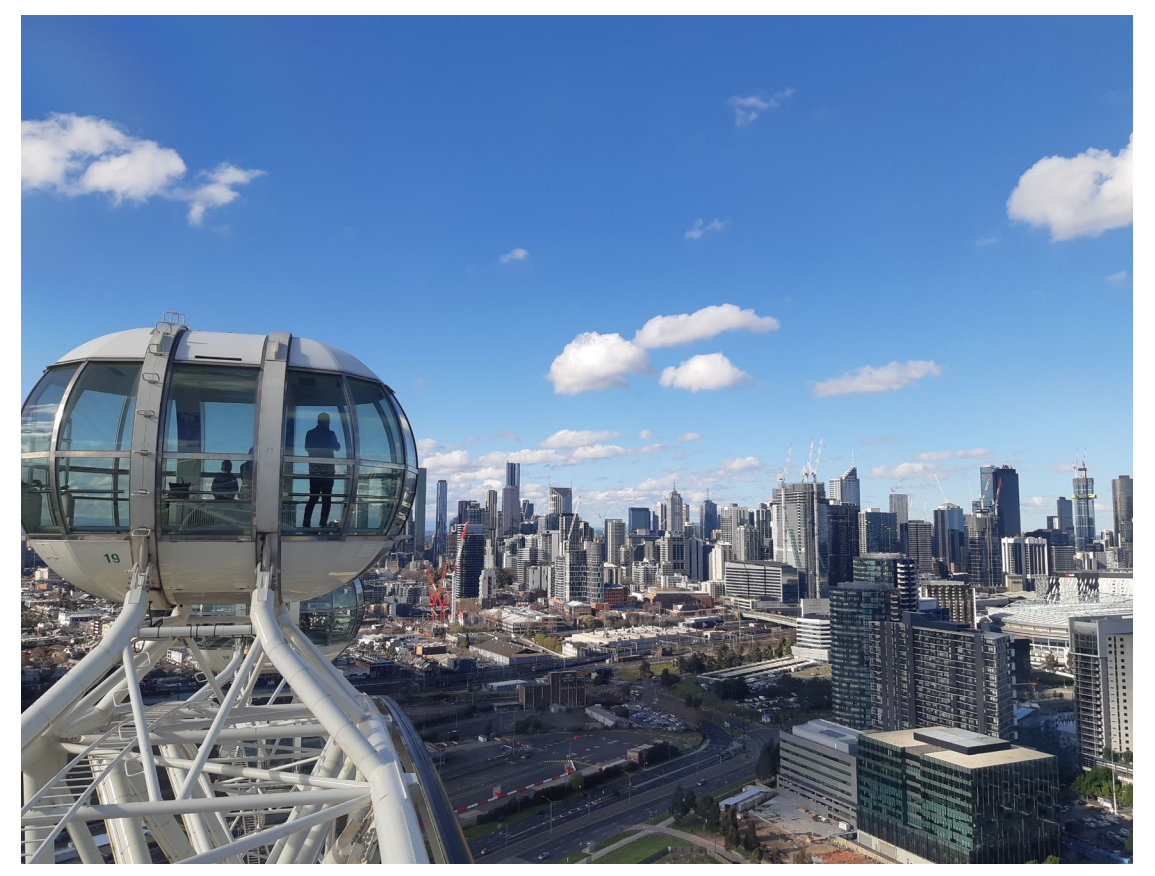

©Lena Hermbusche

Virtuelle Infoveranstaltung, 06. Mai 2021

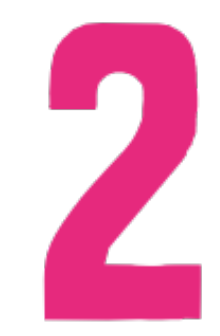

## **Vorhaben beantragen & durchführen**

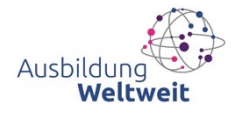

### **Fristen und Form**

### **Flexibel:** 3 Antragsfristen, definierte Durchführungszeiträume

- 17. Juni 2021 für Aufenthalte Okt. 2021 bis Sept. 2022
- 14. Okt. 2021 für Aufenthalte Febr. 2022 bis Jan. 2023
- Februar 2022 für Aufenthalte Juni 2022 bis Mai 2023
- -

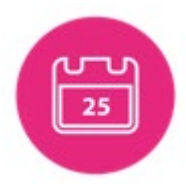

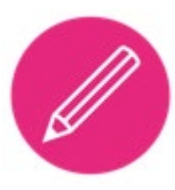

### **Online ausarbeiten im Projektportal:**

[www.ausbildung-weltweit.de](http://www.ausbildung-weltweit.de/)  $\Rightarrow$  Antrag stellen

### **Vollständig & fristgerecht einreichen**

- elektronische Übermittlung
- 2fach per Post, unterschrieben, mit Absichtserklärungen aller Partner

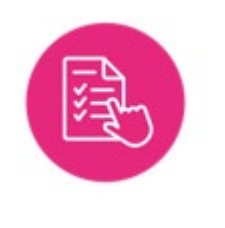

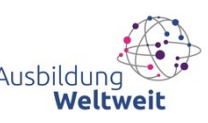

## Wir unterstützen Sie gerne!

### **Dokumente**

- Förderrichtlinie
- Ansichtsexemplar Antrag
- Tabelle der Fördersätze
- Auswahlkriterien
- Qualitätsstandards für Mobilitätsprojekte
- Vorlage Letter of Intent
- Kurzanleitung Projektportal
- FAQ

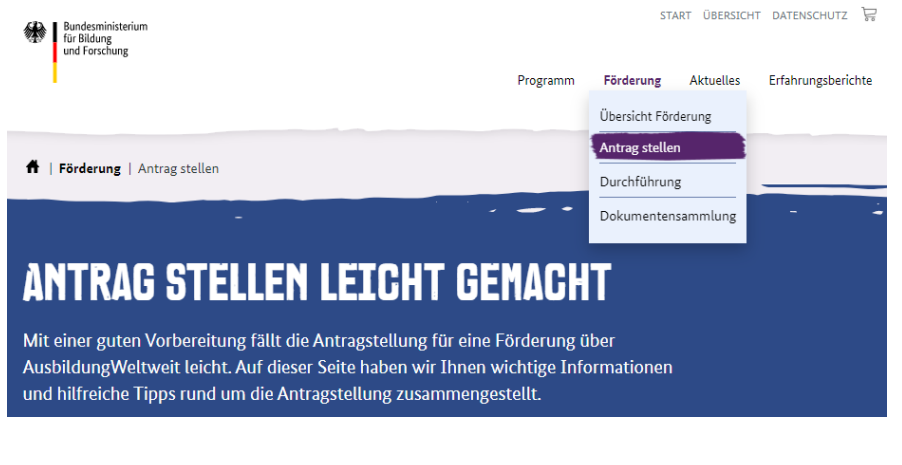

### E: [ausbildung-weltweit@bibb.de](mailto:ausbildung-weltweit@bibb.de) T: 0228 / 107 1611

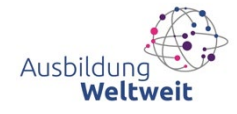

## **Durchführung**

- **Zuwendungsbescheid** → formale Grundlage, Finanzierungsplan
- **Mittelanforderung** → Zuschüsse anfordern, um sie direkt zu verwenden
- **Änderungen** abstimmen
- **Vorlagen**
	- → Vorlagen *Lernvereinbarung* bzw. *Arbeitsprogramm* nutzen
	- → *Teilnehmerberichte* und Projektabschluss (Verwendungsnachweis)

<https://www.ausbildung-weltweit.de/de/durchfuehrung.html>

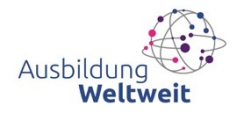

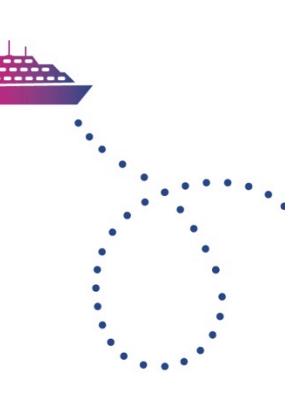

## **Durchführung**

### **Organisatorisches bedenken**

- Zeitlichen Vorlauf und ggfs. Kosten einkalkulieren
- Organisation von Flug/Bahnfahrt, Unterkunft und Transport vor Ort
- Versicherungen abschließen
- Einreise- und Aufenthaltsvorschriften
- Sprachliche und interkulturelle Vorbereitung der Teilnehmer/innen
- **Corona**  $\rightarrow$  Reisewarnung nicht gefördert  $\rightarrow$  Ablehnung

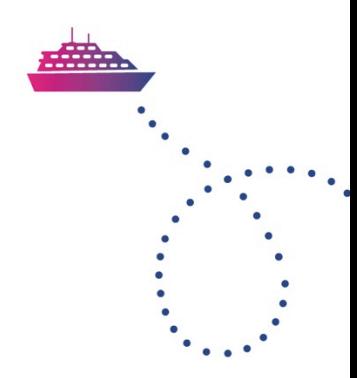

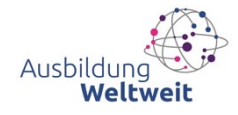

## ÖFFENTLICHKEITSARBEIT

## **Erfahrungen teilen**

### **Dann wird mehr daraus**

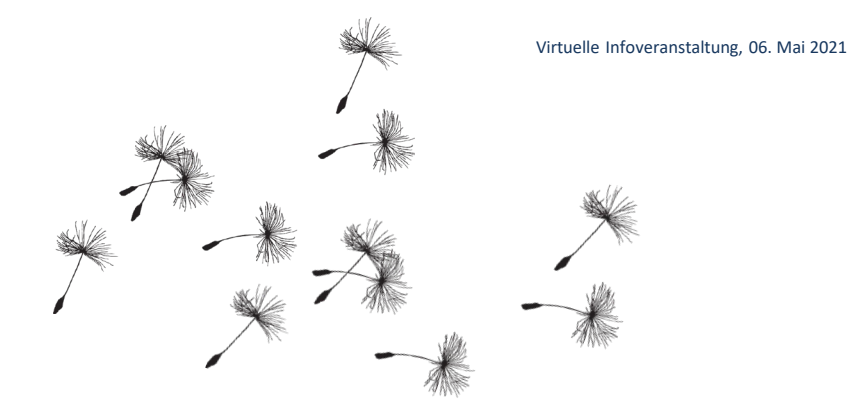

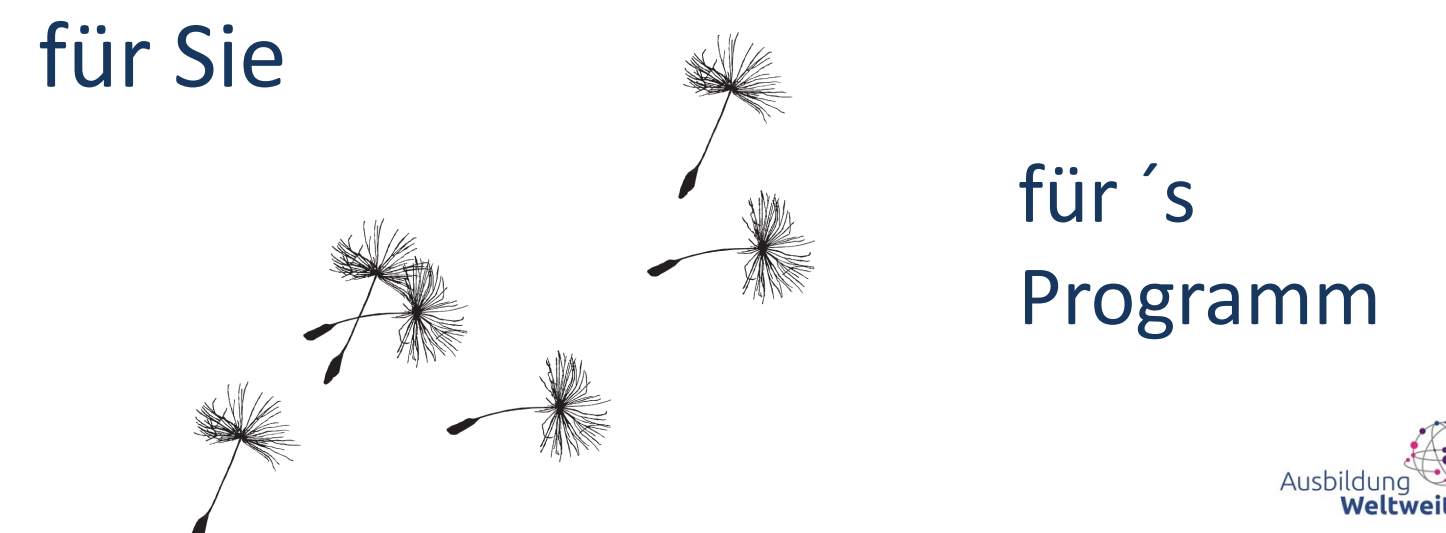

21

# Ihre Öffentlichkeitsarbeit mit AusbildungWeltweit

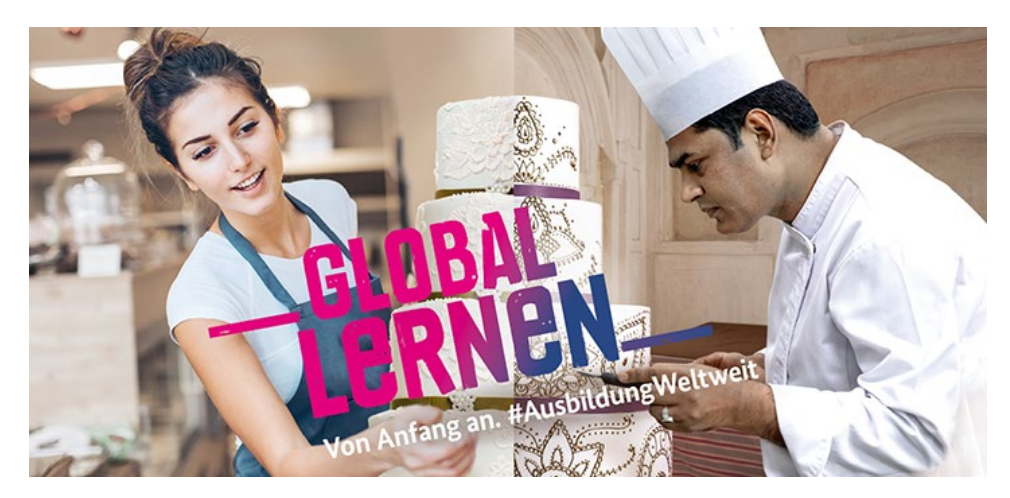

**Machen Sie Ihr Engagement sichtbar! Wir helfen Ihnen dabei.**

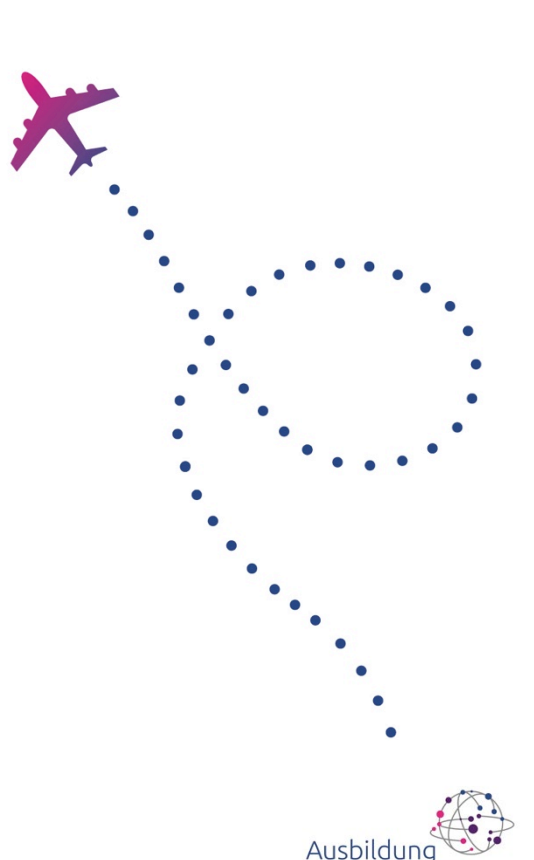

Weltweit

### **Marketing-Starter-Kit**

**Als Zuwendungsempfänger erhalten Sie von uns ein rundum Marketingpaket mit einem Leitfaden voller Tipps.** 

Wie Sie das Marketingpaket u.a. nutzen können:

- **Für Ihre Social-Media-Kanäle**  $\checkmark$
- $\checkmark$ **Für Ihre Website**
- **Auf Messen**  $\checkmark$

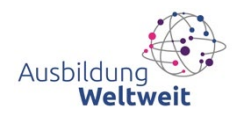

### Projektbereich

#### Projektbereich

**RENER** 

Als Zuwendungsempfänger unterstützen wir Sie bei Ihrer Öffentlichkeitsarbeit rund um Ihre angebotenen Auslandsaufenthalte. Hierfür finden Sie hier auf den Seiten im internen Bereich ausführliche Materialien zum Download, die Sie verwenden können.

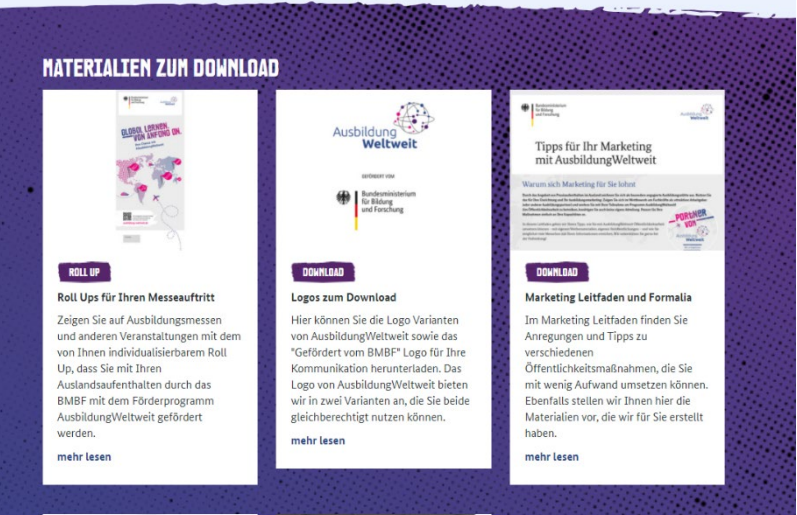

Zuwendungsempfänger erhalten Zugang zum passwortgeschützten Projektbereich.

Alle Dateien des Marketing-Starter-Kits erhalten Sie hier zum Download.

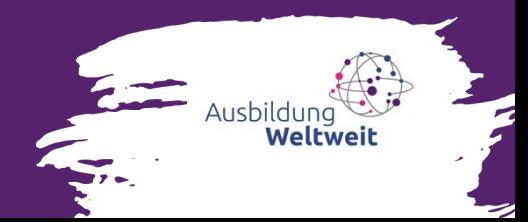

### **Unterlagen zum Marketing-Kit**

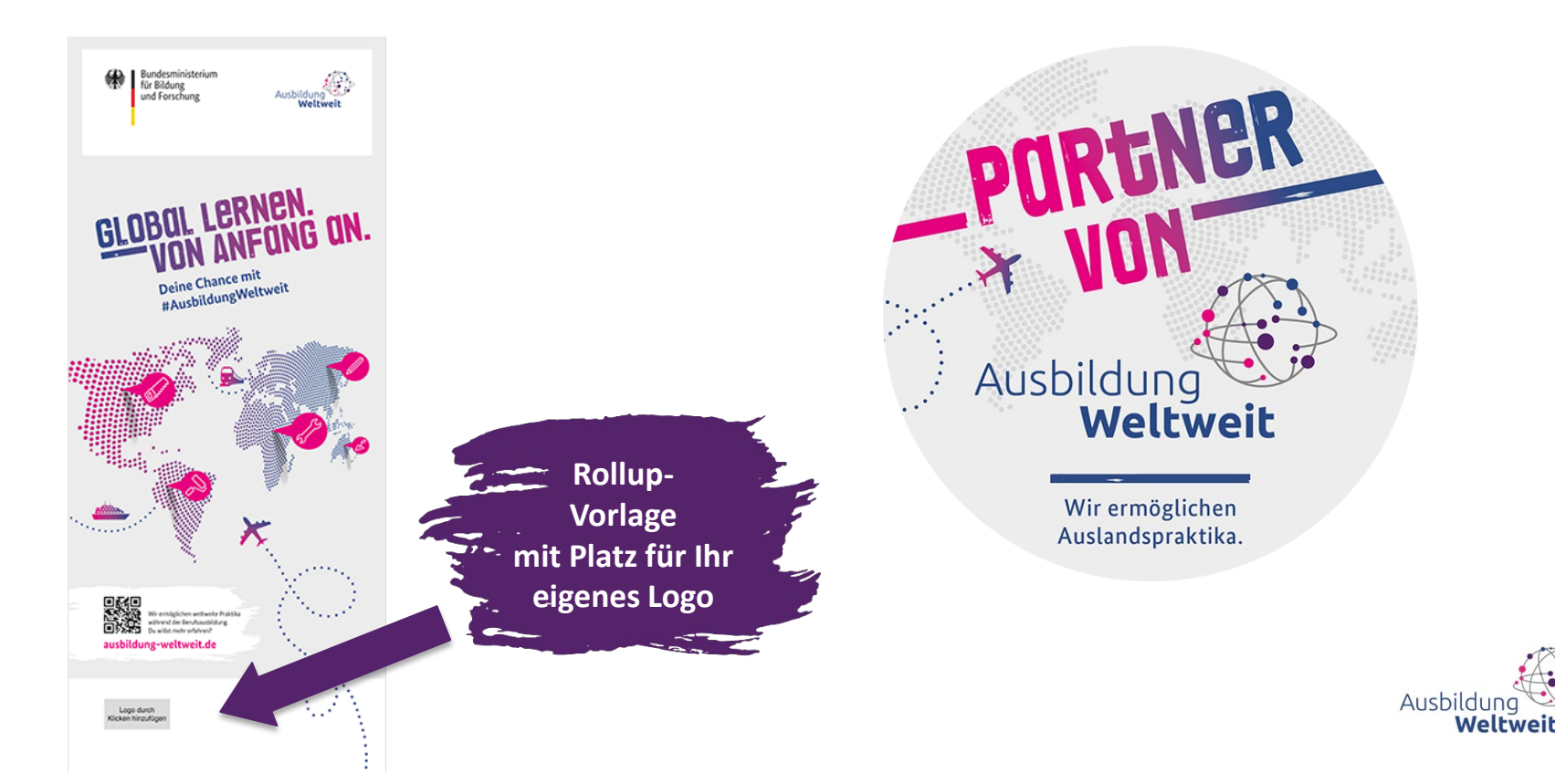

### **Unterlagen zum Marketing-Kit**

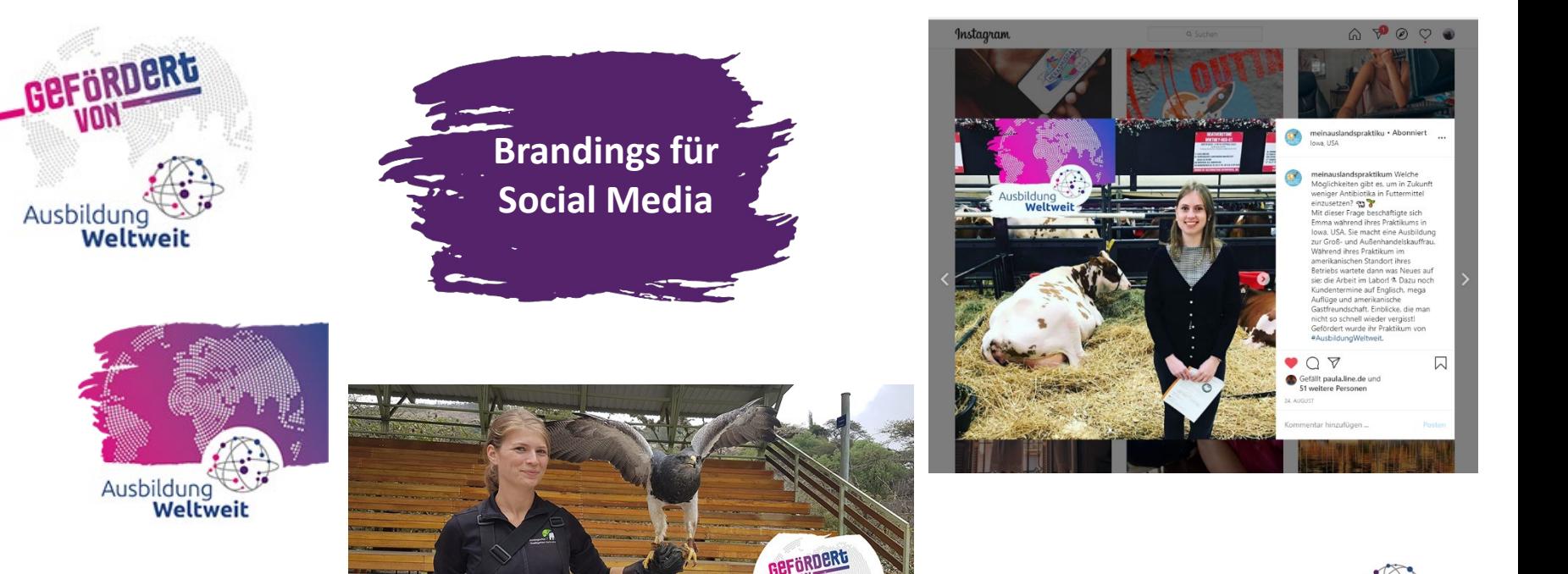

Ausbildung

Weltwei

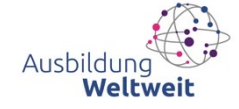

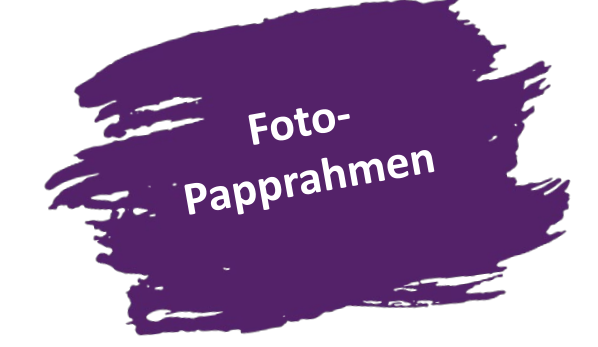

Unterlagen zum<br>Marketing-Kit

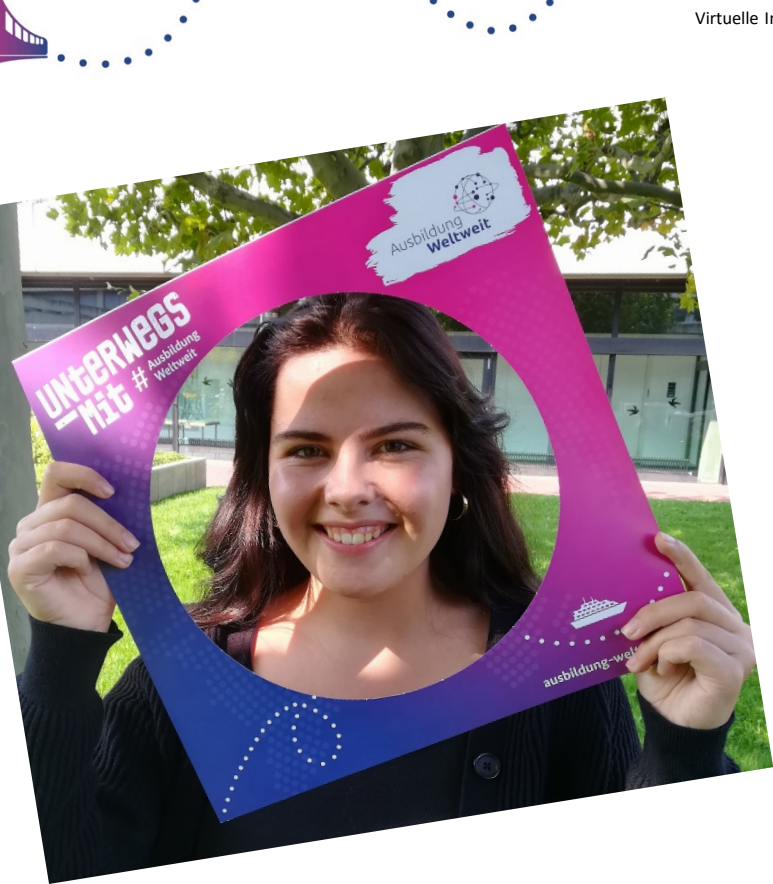

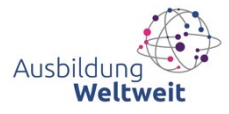

Virtuelle Infoveranstaltung, 06. Mai 2021

Ausbildur

Weltwei

# **Flyer und Warenkorb**

- $\checkmark$  Flyer:
	- $\checkmark$  Allgemein
	- Unternehmen
	- Berufsschulen
	- $\sqrt{\phantom{a}}$ Auszubildende
- $\checkmark$  Postkarten mit drei Kampagnenmotiven
- $\checkmark$  Poster mit Kampagnenmotiven und "In 5 Schritten zum erfolgreichen Auslandsaufenthalt"
- $\checkmark$  Direkt bestellbar über <https://www.ausbildung-weltweit.de/publikationen>

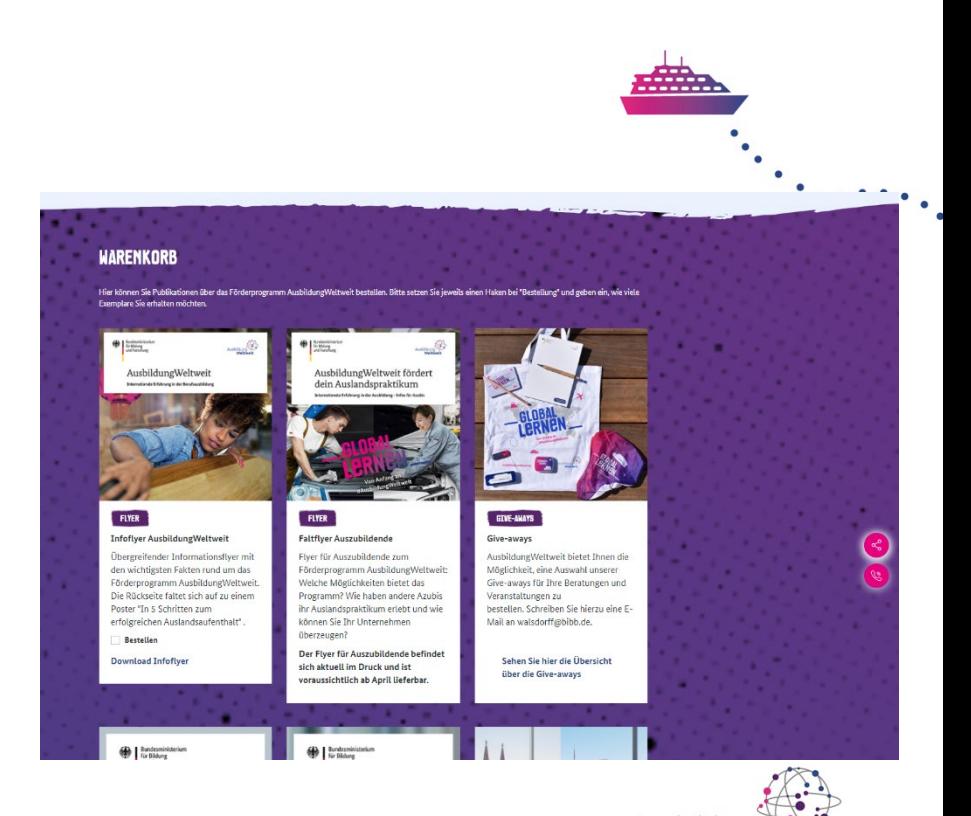

### Sprechen Sie über Ihre Erfahrungen!

### **Werben Sie mit Ihrer Teilnahme am Programm AusbildungWeltweit**

- $\checkmark$  über Ihre Firmenwebsite,
- $\checkmark$  via Social Media,
- $\checkmark$  in Ihren Publikationen,
- $\checkmark$  in Ihren Newslettern
- $\checkmark$  und bei Veranstaltungen.

**Nutzen Sie die Kommunikationskanäle, die Sie haben. Wir unterstützen Sie und teilen Ihre Berichte gerne!** 

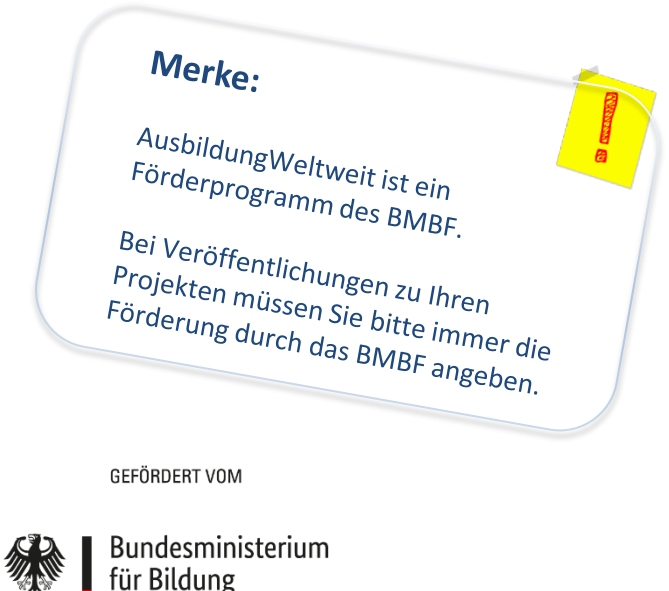

und Forschung

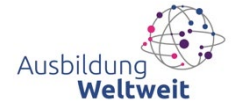

### **Bestellung von Give-aways**

einen Eindruck über die Give-aways verschaffen. Auf **[ausbildung-weltweit.de/give-aways](http://www.ausbildung-weltweit.de/give-aways)** können Sie sich

Gerne stellen wir Ihnen nach Absprache ein Paket für Ihre Veranstaltungen zusammen. Schreiben Sie Ihr Anliegen bitte mit Vorlauf an: walsdorff@bibb.de.

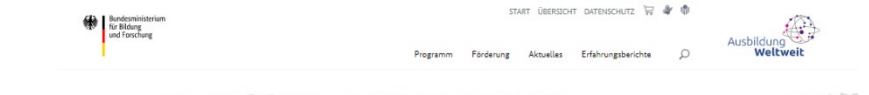

### **GTVE-AWAYS**

Sie beraten zu von AusbildungWeltweit geförderten Auslandsaufenthalten im Rahmen einer Mobilitätsberatung oder Sie möchten selbst Auslandsaufenthalte anbieten und Ihre Ausbildenden informieren?

Auf dieser Seite sehen Sie eine Auswahl der Give-aways von AusbildungWeltweit. Wenn Sie eine Informationsveranstaltung zu AusbildungWeltweit veranstalten, können Sie uns gerne per E-Mail anschreiben. Bitte geben Sie hierfür Personenanzahl und Anlass der Veranstaltung an. Wir stellen in Absprache mit Ihnen ein passendes Paket zusammen.

Bitte bestellen sie die Give-aways mit ausreichend Vorlauf zu Ihrer Veranstaltung.

Kontakt zur Bestellung

Sabine Walsdorff E-Mail: ⊠ walsdorff@bibb.de

#### **SCHREIBBLOCK**

Schreibblock in der Größe A5, mit Punkten

**D** Bastesmine

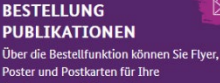

Beratungen und Veranstaltungen kostenfrei bestellen.

**Zur Bestellfunktion** 

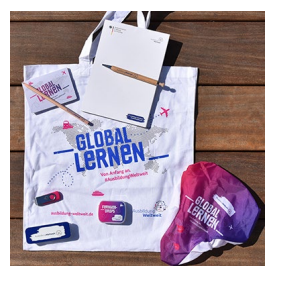

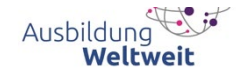

## **Haben Sie noch Fragen?**

Wir helfen Ihnen gerne, Ihre Pläne für Ihre Öffentlichkeitsarbeit in die Tat umzusetzen. Bei Fragen erreichen Sie uns:

**per E-Mail** unter: **[aww-redaktion@bibb.de](mailto:aww-redaktion@bibb.de)**

**per Telefon**: 0228 – 107 **1688** und 0228 – 107 **1680**

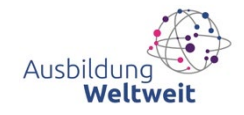

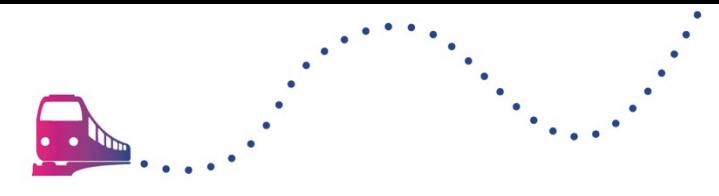

### **3 Minuten Bildschirmpause**

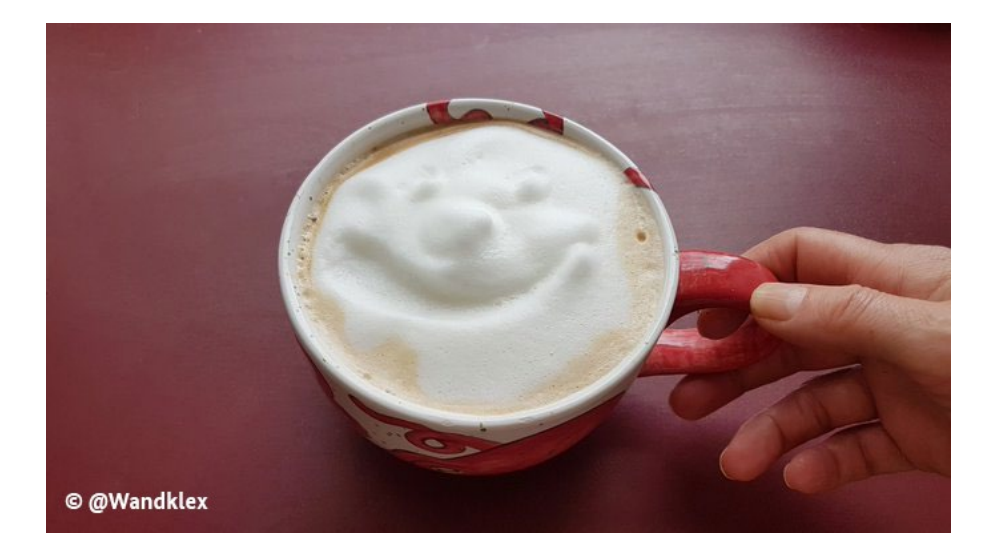

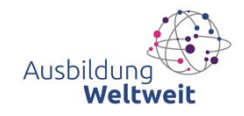

## Willkommen zurück

**Wir starten nach der Pause mit einer Umfrage:**

### **www.menti.com 253 637 36**

**Foto-Papprahmen**

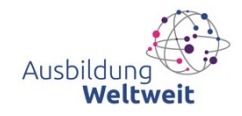

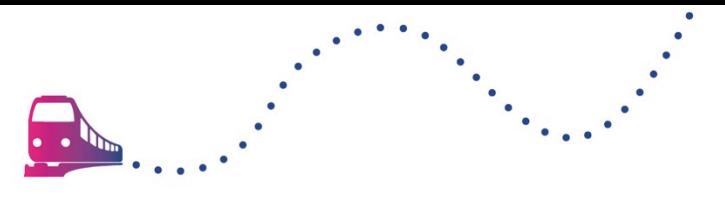

### **Ergebnisse Kurzumfrage**

### Welche Zielländer fänden Sie für Ihre Auslandsaufenthalte interessant?

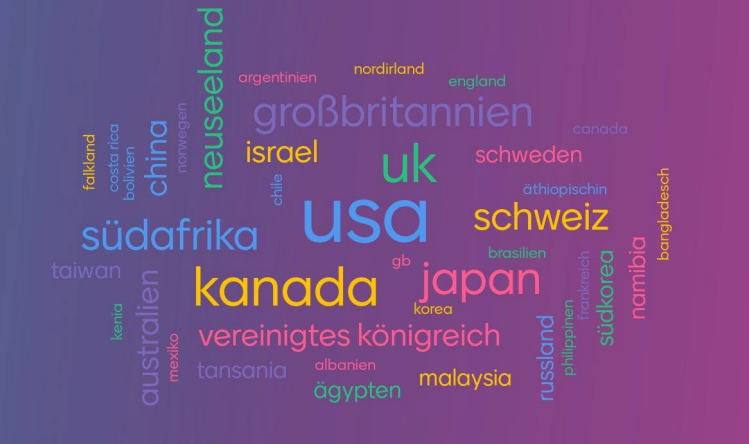

**Umfrage über Mentimeter**

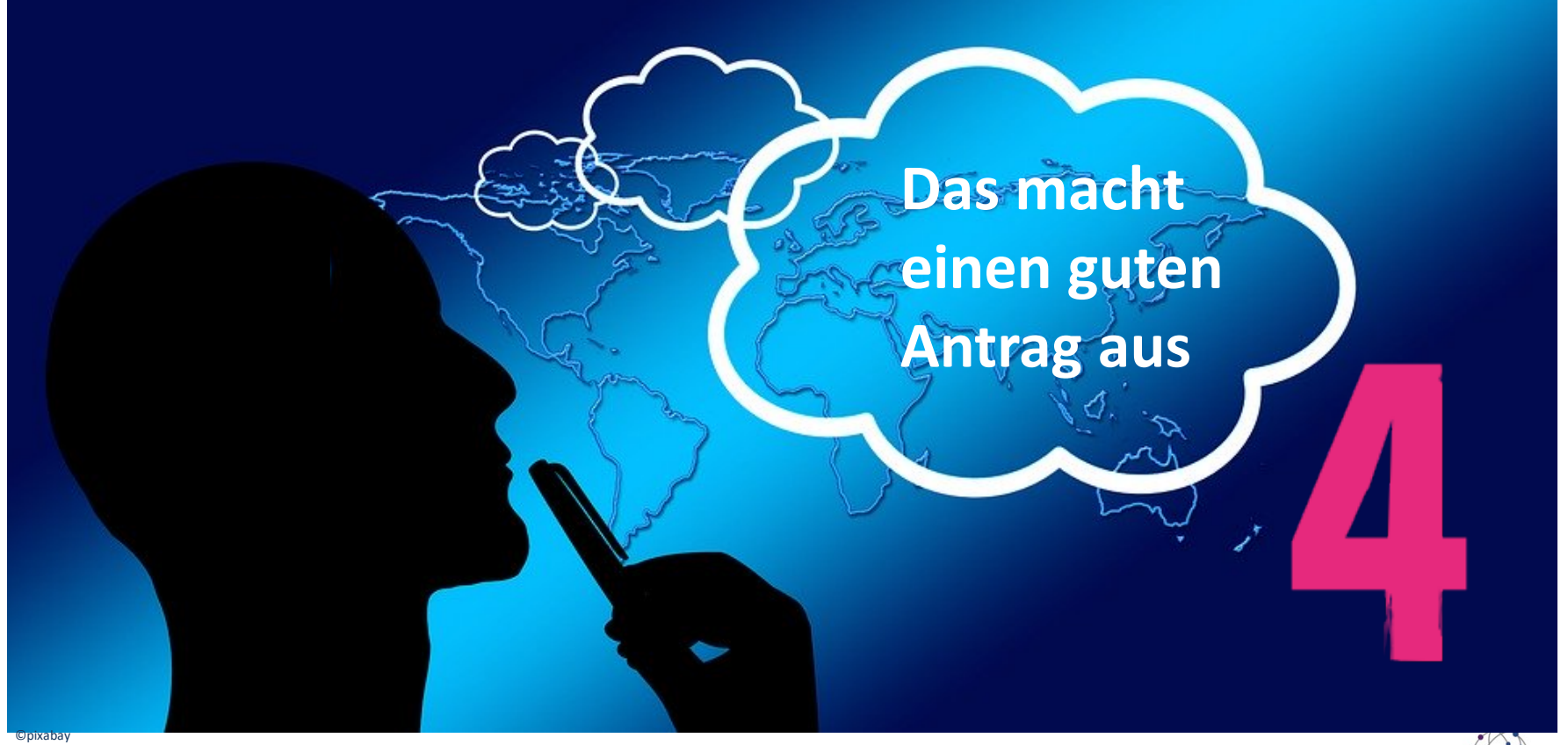

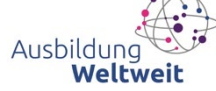

## **Antrag planen**

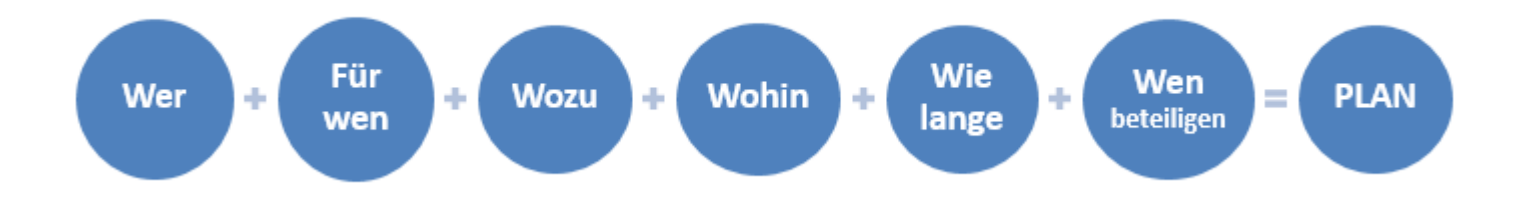

### **Abschnitte im Antrag**

- o Angaben zur Einrichtung mit Bankverbindung und zeichnungsber. Person (Stammdaten), Kontaktperson für den Antrag
- o **Projektbeschreibung**
- o **Mobilitäten & Finanzen**
- o Erklärung

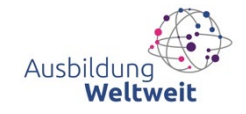

## **Fokus Projektbeschreibung**

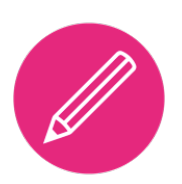

### **Partnerschaft und Teilnehmende**

- Kurze Beschreibung und Einordnung der beteiligten Einrichtungen
- Anforderung an Mittler: Teilnehmende und ihre Ausbildungsstätten sind bekannt und benannt
- Einordnung der Teilnehmenden (alle beantr. Zielgruppen), Benennung der Ausbildungsgänge

### **Informationen**

- zur Einbettung in den Ausbildungskontext,
- zum Aufenthalt selbst,
- zu Rollen und Verantwortlichkeiten der Beteiligten,
- und zu den Phasen vor, während und nach dem Aufenthalt.

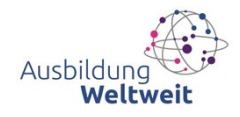

## **Projektbeschreibung zeigt**

- $\checkmark$  dass konkrete Aufenthalte geplant sind,
- $\checkmark$  Teilnehmende und ihre Aufenthalte förderfähig sind,
- $\checkmark$  und Informationen zu allen beantragten Zielgruppen vorhanden sind.
- $\checkmark$  Bei der Kategorie Ausbilderaufenthalt: Funktion *und* Qualifizierungsaspekt sind herausgearbeitet (nicht: Begleitung, Vorber. Besuch).
- $\checkmark$  Qualitätskriterien wurden beachtet: praktische Vorkehrungen, verantwortliche Umsetzung des Ausbildungsabschnittes
- $\checkmark$  Auswertung und Verbreitung sind geplant

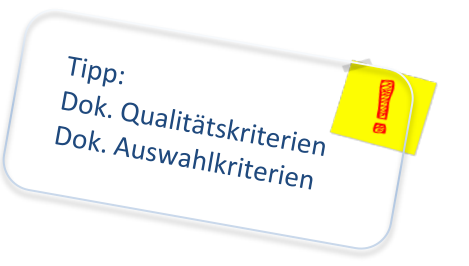

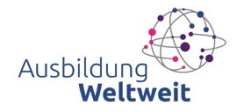

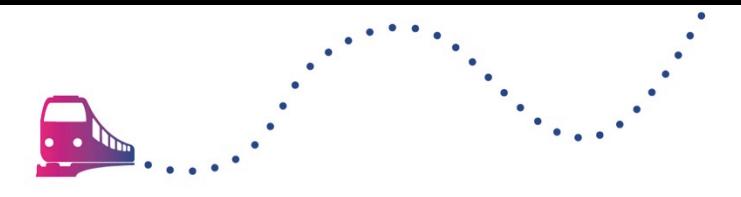

### **Fokus Finanzen**

### **Mobilitäten anlegen**

Art, Anzahl Personen, Zielland, geplante Dauer

Angaben zu Mobilitäten führen zur automatischen Berechnung des Zuschusses

### **Tatsächliche Gesamtausgaben**

Ihre Planung, wie hoch die Ausgaben tatsächlich sein werden

### **Haushaltsjahre**

Mittel werden angefordert, um sie "alsbald" auszugeben daher: Zuschuss auf Kalenderjahre 2021 und 2022 verteilen **Azubi, 26 Tage, westl. Russland, Reisezeitraum: Januar 2022**

Zuschuss: **1.270 €**

Tats. geplante Ausgaben: **1.800 €**

In 2021 : **400 €** In 2022 : **870 €**

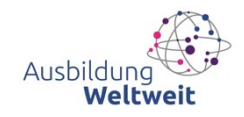

### **Für Ihren Merkzettel**

- Aktivitäten, die bezuschusst werden, liegen **im Durchführungszeitraum** (auch Flugdaten, Vorbereitung)
- $\checkmark$  **Zielregion** = Sitz des Partners
- $\checkmark$  Anzahl der **Aufenthaltstage** = erster bis letzter ganzer Arbeitstag
	- $\triangleright$  An- und Abreisetage sind keine Aufenthaltstage
- **Bankverbindung** der antragstellenden Einrichtung (Schulen ggf. übergeordnete Behörde)
- **Letter of Intent**: Briefkopf & Unterschrift des Partners, Ausdruck eines Scans ok

40

Virtuelle Infoveranstaltung, 06. Mai 2021

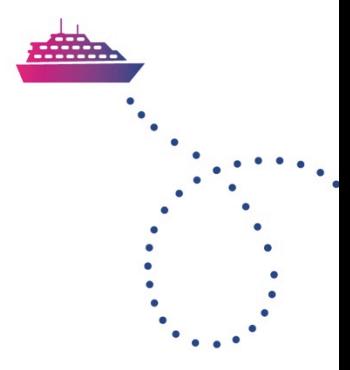

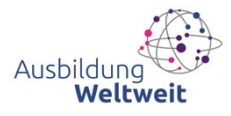

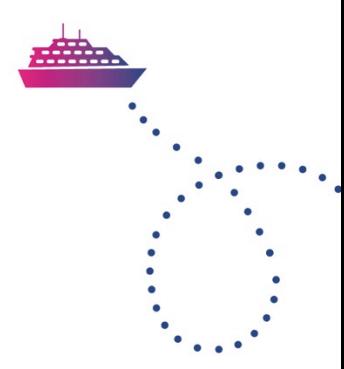

# **Gibt es dazu Fragen** aus dem Chat?

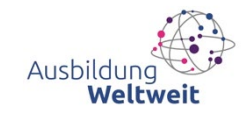

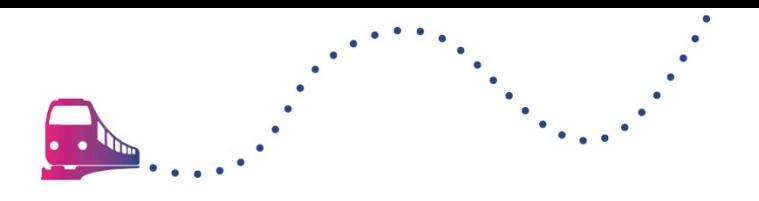

## Projektportal

- Prinzipien
- Profil und Zugang
- Stammdaten
- Team
- Antrag anlegen und bearbeiten

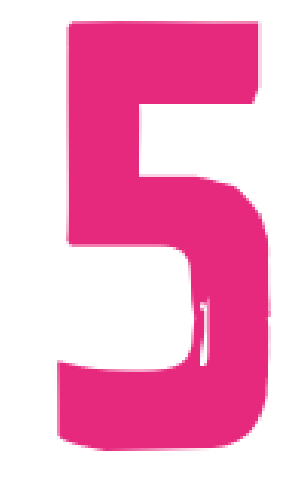

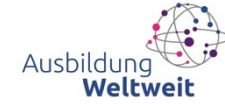

## **Prinzipien im Projektportal**

- − 1 Einrichtung/Unternehmen = 1 Profil Alle Anträge werden in diesem Profil angelegt
- 1 Person hat Rolle "Zugangsmanager"
- − 1 Antrag pro Runde möglich

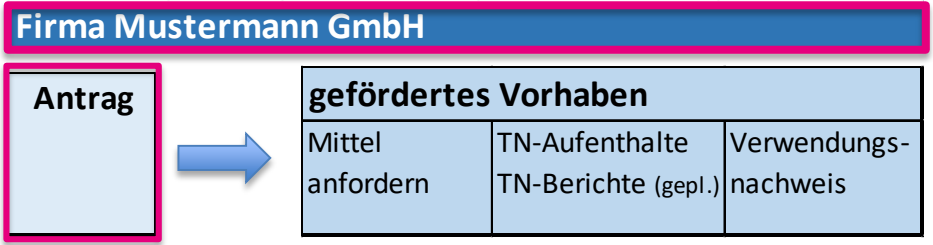

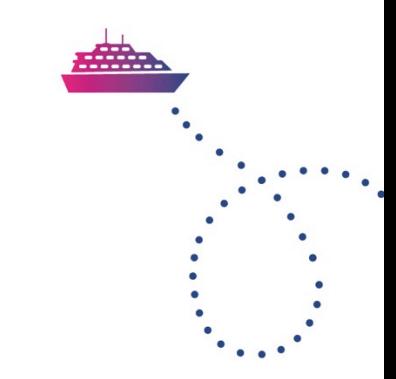

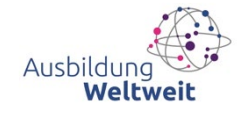

## **Profil einer Einrichtung**

### **a) Bereits einmal einen Antrag eingereicht?**

- Profile aus dem bisherigen Antragsportal wurden überführt
- Zugänge bestehen weiter
- Person mit Rolle "Zugangsmanager" kann sich direkt anmelden
- Stammdatenbearbeitung erforderlich + **Freigabe** durch NA beim BIBB

### **b) Bisher noch keinen Antrag eingereicht?**

- Einrichtung registrieren und Zugang / Zugangsmanager festlegen
- **Freischaltung** durch NA beim BIBB

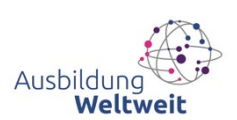

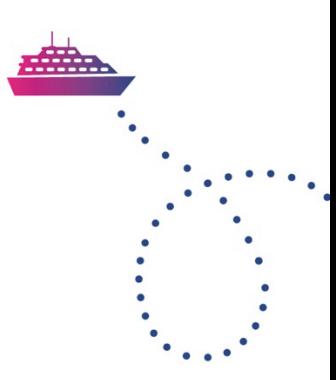

## **Registrieren und Zugang**

### Registrieren in 3 Schritten

- 1. Zugangsmanager macht erste Angaben zur Einrichtung und legt Login fest (Mailadresse + Passwort).
- 2. Zugangsmanager erhält E-Mail und bestätigt Link.
- 3. NA beim BIBB erhält Registrierungsanfrage und prüft, dass noch kein Profil vorhanden ist + schaltet das Profil frei.

**Tipp: Registrierung spätestens 1 Woche vor Antragsfrist**

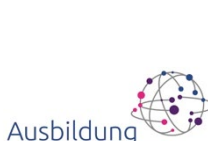

## **Menüpunkt: Stammdaten**

Angaben zur Einrichtung Bankverbindung der Einrichtung

Zeichnungsberechtigte Person, ggf. auch Vertretung

- Nach Registrierung: Angaben vervollständigen und speichern
- Einrichtung mit Profil: gespeicherte Angaben müssen bearbeitet werden
- Stammdaten werden in Anträge und Bescheide übernommen.
- Werden bereits gespeicherte Stammdaten **geändert**, ist eine **Freigabe** durch die NA beim BIBB **erforderlich.**

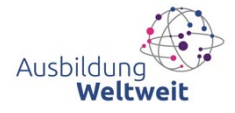

## **Menüpunkt: Team**

### Zugangsmanager

- − hat Bearbeitungsrechte für Stammdaten und für alle Anträge/Vorhaben,
- − kann selbst Kontaktperson im Antrag sein,
- − kann eine andere Kontaktperson für einen Antrag anlegen,
- − managt Zugänge zum Einrichtungsprofil.

### Kontaktperson

− Erhält Zugang und hat Bearbeitungsrechte für Antrag/Vorhaben, dem sie zugeordnet wurde.

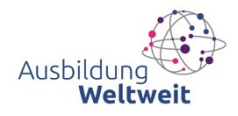

## **Antrag anlegen**

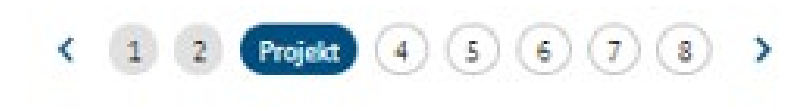

### Step by Step

- 1. Stammdaten ansehen bei Bedarf unter Stammdaten ändern, Freigabe erforderlich vor Abschluss
- 2. Kontaktperson zuordnen Daten anlegen oder ergänzen unter Team
- 3. Projektbeschreibung
- 4. Mobilität(en) anlegen
- 5. Beantragte Förderung und Aufteilung auf Haushaltsjahre
- 6. Geplante Gesamtausgaben
- 7. Erklärung
- 8. Abschluss: PDF-Entwurf oder abschließen, übermitteln, PDF ausdrucken

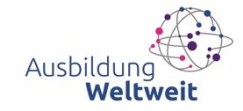

## **Antrag bearbeiten**

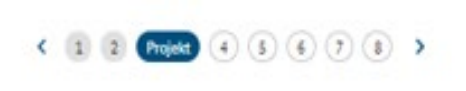

- − Ein Step nach dem anderen ("Wizard")
- − Zugangsmanager und Kontaktperson können Antrag bearbeiten (nicht zeitgleich)
- − Speichern und später weiterarbeiten möglich
- − Zum Speichern müssen Pflichtfelder einer Maske ausgefüllt sein
- − Empfehlung: Längere Textpassagen außerhalb des Portals ausarbeiten und einfügen (Zeichenzahl beachten, übernimmt keine Formatierungen)

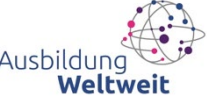

## So geht es weiter

- − **Mitte Mai Live-Schaltung des Portals**  Antragstellung Zug um Zug weitere Funktionen für geförderte Vorhaben ab AR Juni 2021
- − **Aufrufen** über [www.ausbildung-weltweit.de](http://www.ausbildung-weltweit.de/) > Förderung > Antrag stellen
- − Funktion Antragstellung jeweils **ca. 4 Wochen vor Antragsfrist**
- − **Kurzanleitung** in der Dokumentensammlung
- − **Fragen zur Nutzung und Handhabung**: Sprechen Sie das Team AusbildungWeltweit an.

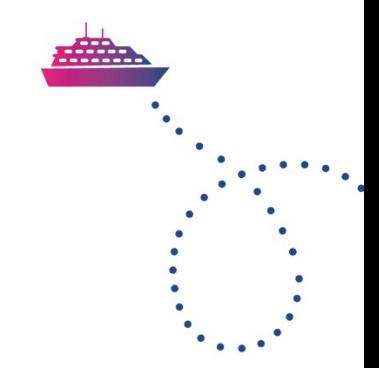

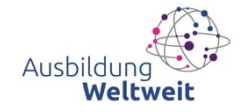

### **Abschließende Umfrage**

**Ihre Meinung ist uns wichtig!** 

**www.menti.com 253 637 36**

**Foto-Papprahmen**

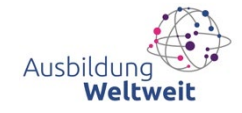

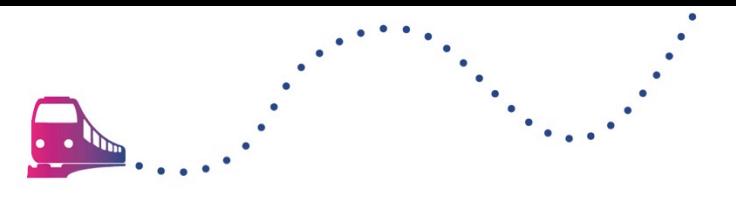

### **Ergebnisse Kurzumfrage**

### Was nehmen Sie heute aus dieser **Veranstaltung mit?**

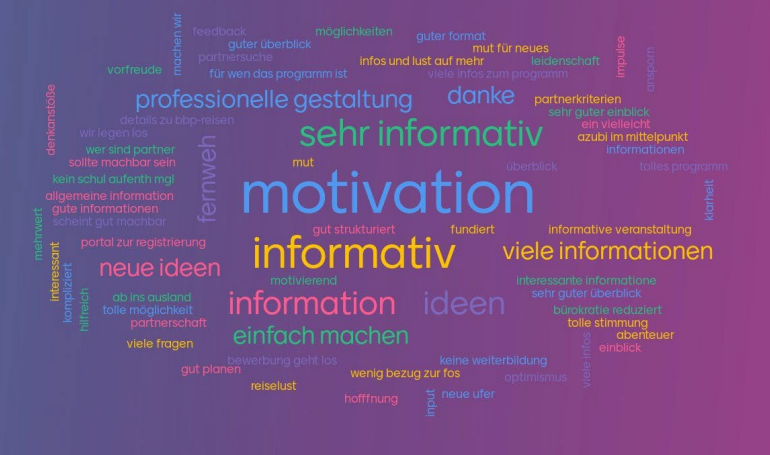

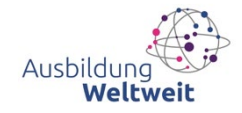

## **Ergebnisse Kurzumfrage**

### Möchten Sie in Zukunft einen Förderantrag stellen?

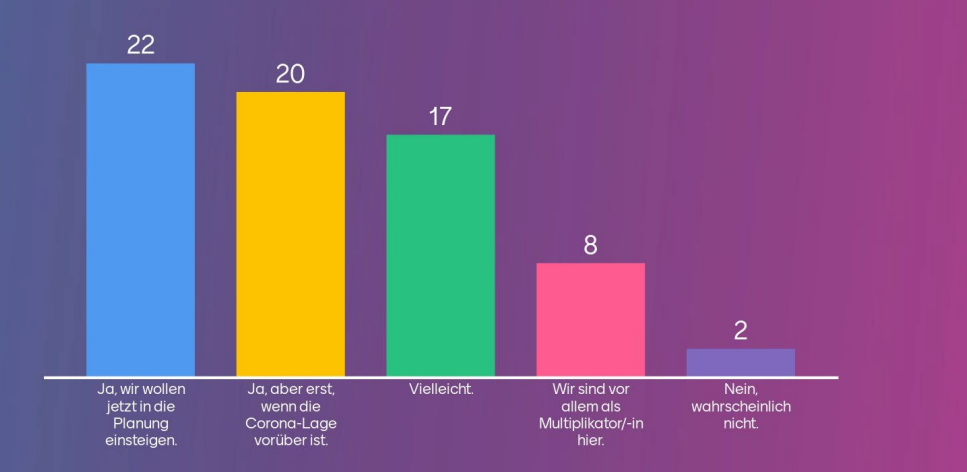

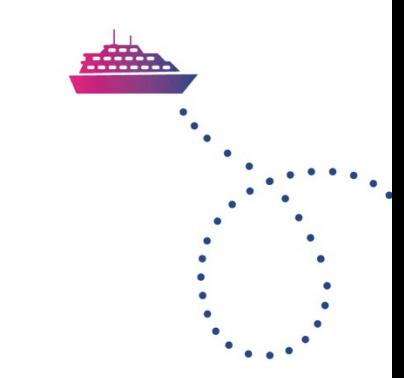

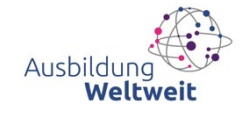

## **Zusammenfassung und Ausblick**

 **Nächste Antragsfrist: 17. Juni** (12 Uhr) für Aufenthalte zwischen dem 01. Oktober 2021 und 30. September 2022. **Dokumentation** inklusive der Präsentation sowie der beantworteten Fragen der Veranstaltung stellen wir unter [www.ausbildung-weltweit.de](https://www.ausbildung-weltweit.de/de/zweite-antragsrunde-juni-2021.html) zur Verfügung.

 **Noch Fragen? Wir helfen gerne weiter!** Programmberatung: 0228-107-1611 [ausbildung-weltweit@bibb.de](mailto:ausbildung-weltweit@bibb.de)

 **Sie wollen als Multiplikator über AusbildungWeltweit informieren? Melden Sie sich gerne bei uns! Öffentlichkeitsarbeit:** 0228-107-1680 aww-redaktion@bibb.de

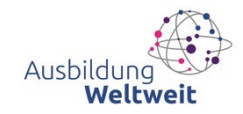

# **Vielen DONK FÜR IHRE AUFMERKSOMKEIT!**

*Unser Team bleibt nach der Veranstaltung noch rund 15 Minuten über die Fragefunktion für Sie erreichbar. Eine Dokumentation mit den Fragen finden Sie nach unserer Veranstaltung auf [www.ausbildung-weltweit.de](http://www.ausbildung-weltweit.de/).* 

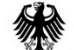

Bundesministerium für Bildung und Forschung

ausbildung-weltweit.de

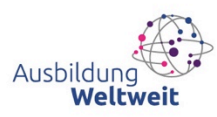